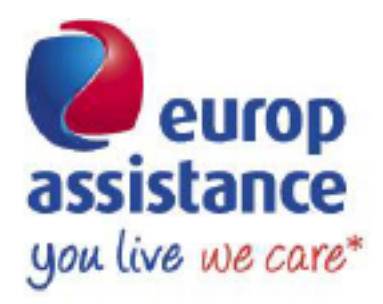

## optimind winter.:..

### Journées d'étude IARD 2015 Retour d'expérience projet USP

\* Vous vivez, nous veillons

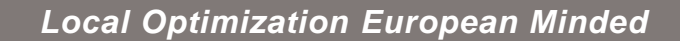

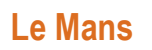

**23 Mars 2015**

#### **Intervenants**

Marion Llosa– Solvency II Project analyst – Europ Assistance Holding Mélanie Massias – Actuaire Optimind Winter, Practice Leader IARD Matthias Pillaudin – Actuaire manager Optimind Winter

© Tous droits réservés. Reproduction interdite sans l'autorisation d'Optimind Winter.

 $\bigcirc$ 

 $\circ\circ\circ$ 

### Sommaire **1 Introduction**

- **2 Le cadre réglementaire**
- **3 Les méthodes de calcul des USP**
- **4 Le projet USP : le cas d'Europ Assistance**
- **5 Conclusion**

### **1** Introduction

• Les *Undertaking Specific Parameters* ou USP correspondent à des **paramètres** utilisés dans le cadre de la formule standard dont la valeur n'est pas fournie par les spécifications techniques mais repose sur un calibrage interne **spécifique à l'entité**

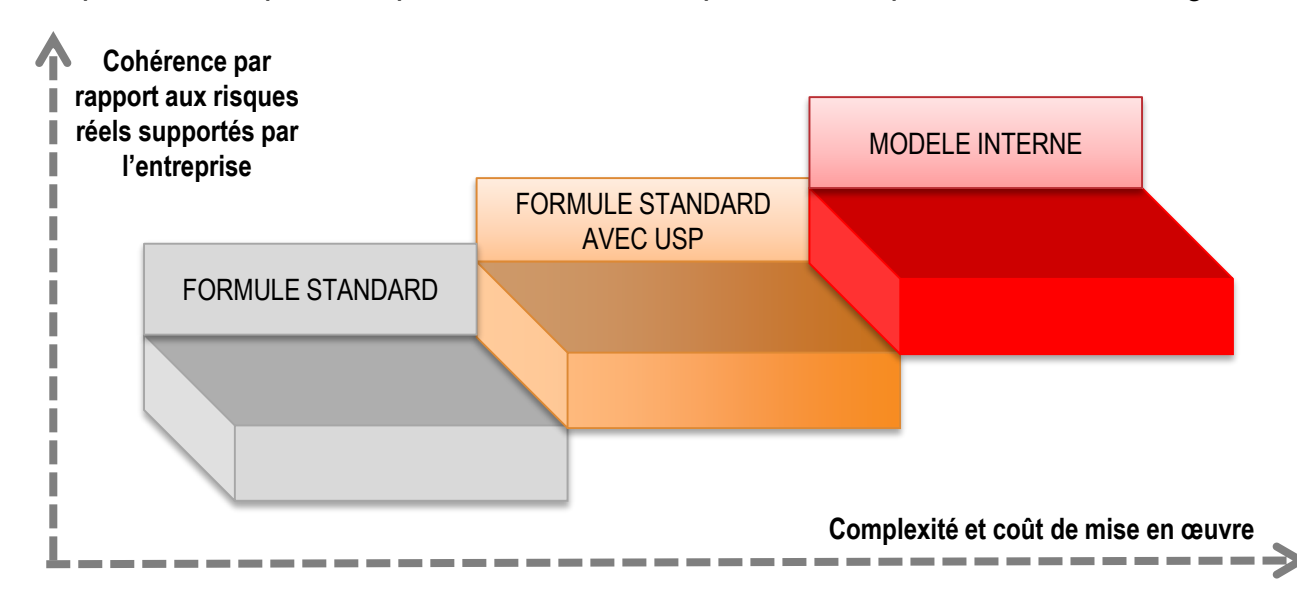

- La formule standard avec USP est une alternative à la formule standard classique et au modèle interne. Elle permet de mieux refléter le risque de l'entreprise par rapport à la formule standard classique et avec moins de complexité que le modèle interne et un coût moindre
- La formule standard avec USP peut apparaître comme une solution pour les entreprises dont le risque n'est pas reflété correctement par les paramètres prédéfinis par la formule standard (activité spécifique, caractéristiques propres à l'entreprise)

### Le périmètre d'application

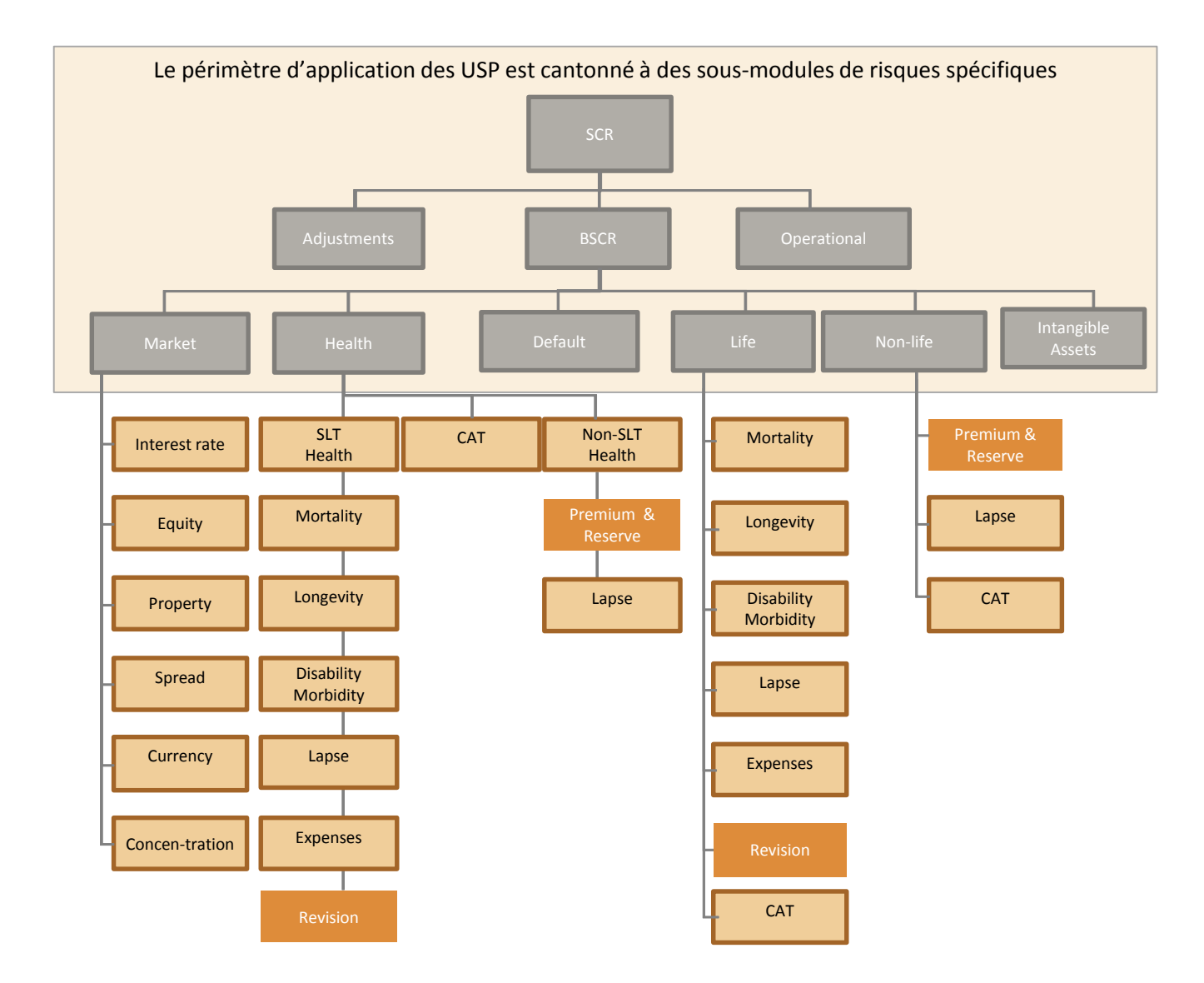

### Sommaire **1 Introduction**

 $\bigcirc$ 

 $\circ\circ\circ$ 

### **2 Le cadre réglementaire**

- **3 Les méthodes de calcul des USP**
- **4 Le projet USP : le cas d'Europ Assistance**
- **5 Conclusion**

 $\bigcirc$ 

 $\circ\circ\circ$ 

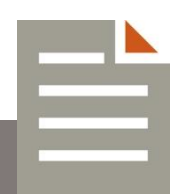

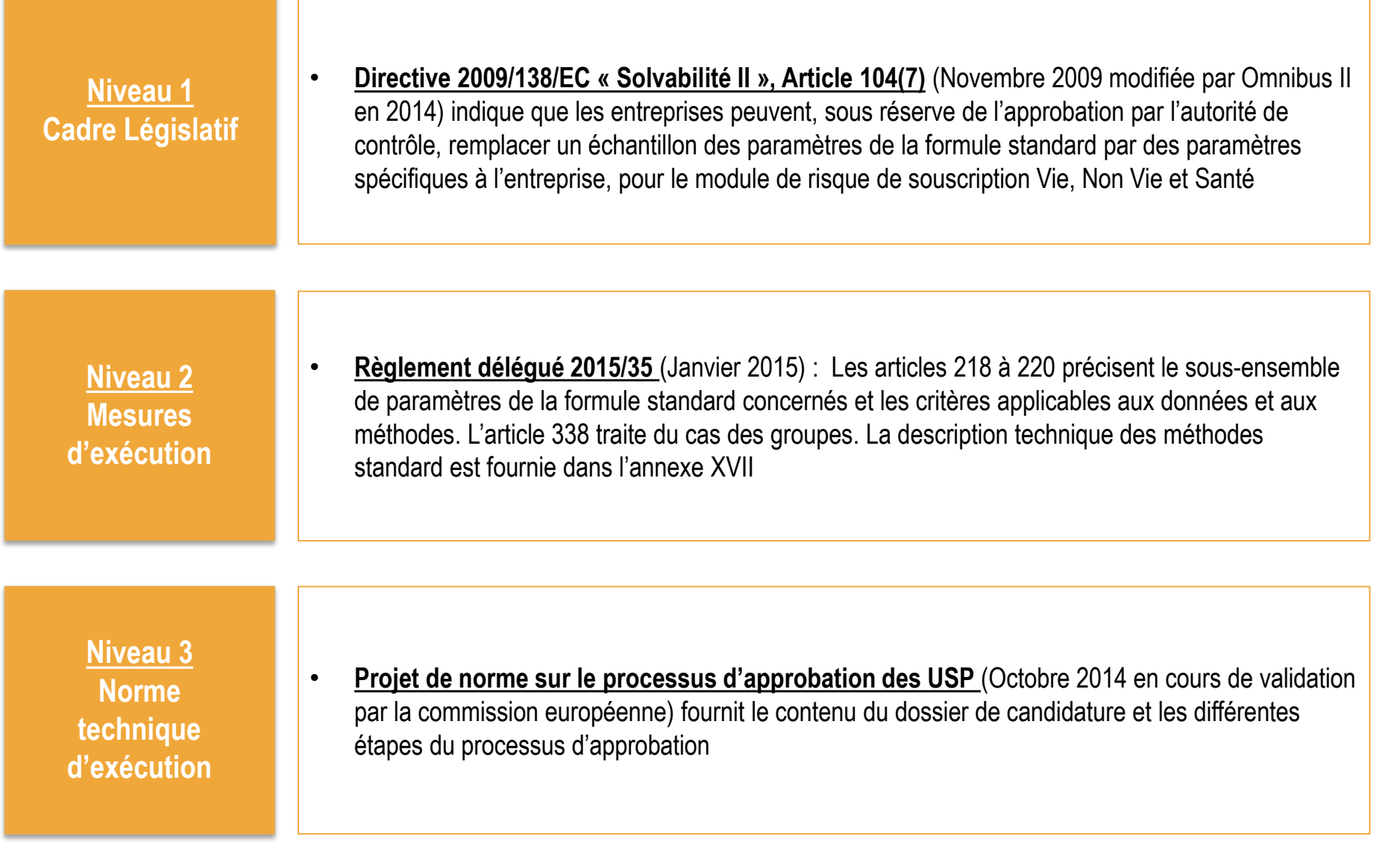

### **2** Cadre réglementaire

### La procédure d'approbation – Les étapes clés de la procédure

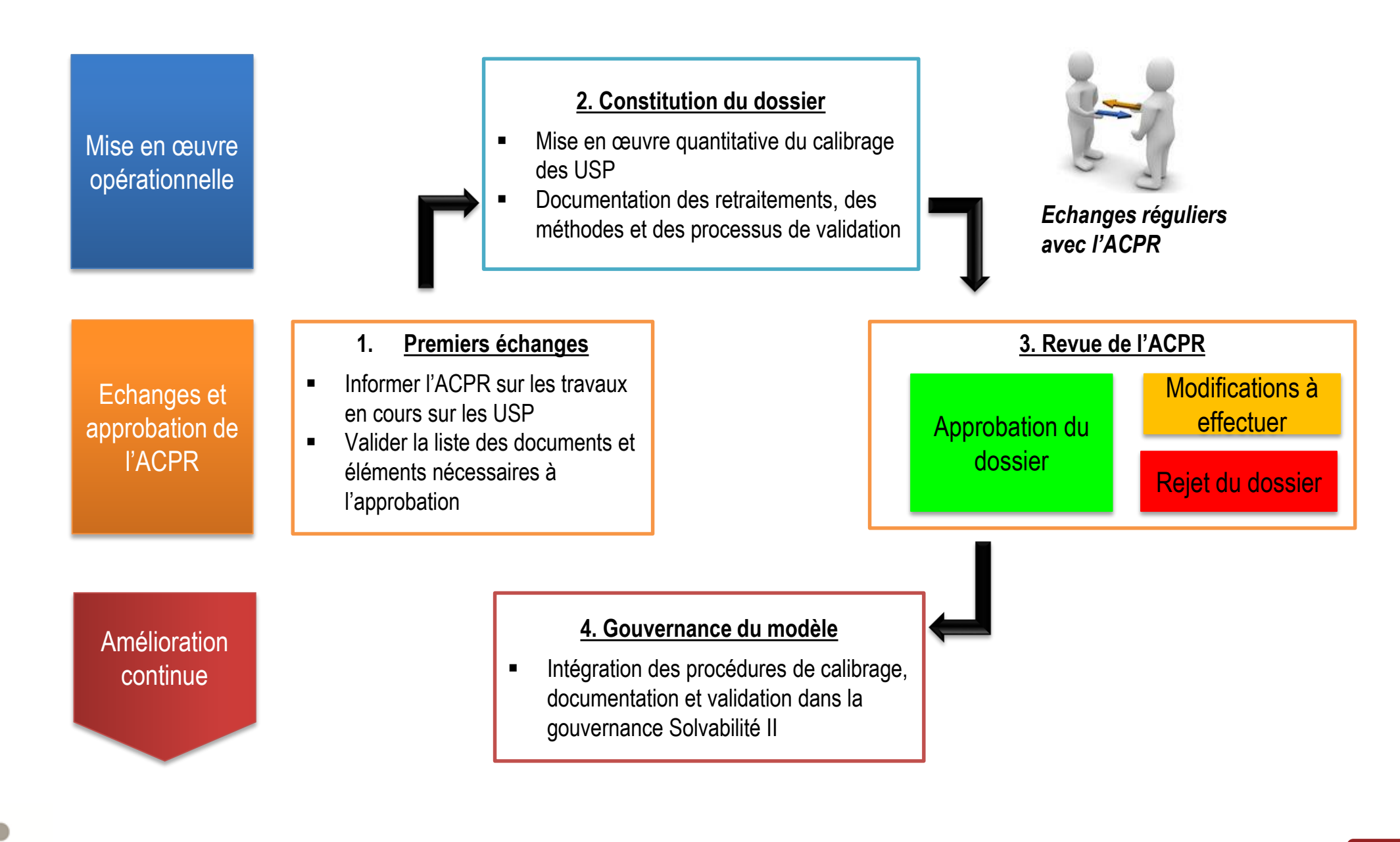

### La procédure d'approbation – Les étapes clés de la procédure

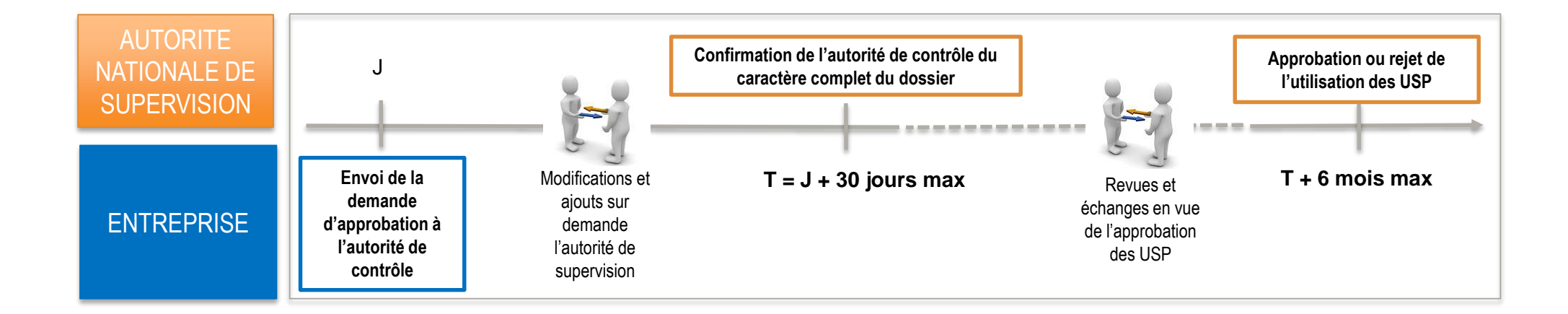

- Le régulateur se réserve le droit de n'approuver qu'une partie des USP
- L'entreprise ne peut réutiliser la formule standard classique qu'avec l'accord préalable du régulateur

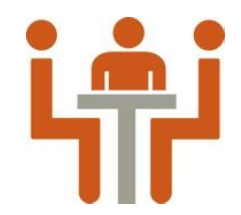

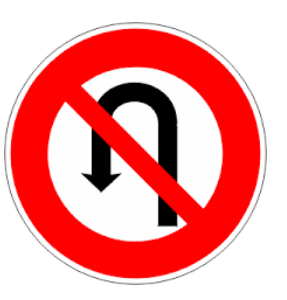

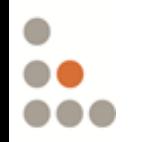

### **2** Cadre réglementaire

### La procédure d'approbation – Le dossier d'approbation

- Avant envoi du dossier à l'ACPR, l'utilisation des USP doit être approuvé par l'organe d'administration, de direction ou de contrôle de l'entreprise
- Afin d'être complet, le dossier de demande d'approbation doit contenir a minima
	- Une lettre d'accompagnement
	- La date spécifique de début d'utilisation des USP souhaitée par l'entreprise
	- Le jeu de paramètres et la description du périmètre sur lequel l'entreprise souhaite appliquer les USP avec la justification que la formule standard classique n'est pas adaptée au profil de risque de l'entreprise sur ce périmètre
	- Les méthodes standard utilisées pour calculer les paramètres et les résultats obtenus
	- La justification que les données utilisées vérifient les exigences requises, notamment qu'elles sont complètes, exactes et appropriées
	- La démonstration que les hypothèses sous jacentes au modèle utilisé pour calculer les USP sont vérifiées (réalisation de tests statistiques)
	- La démonstration que l'utilisation des USP via les méthodes décrites fournit un résultat plus précis au regard des exigences réglementaires

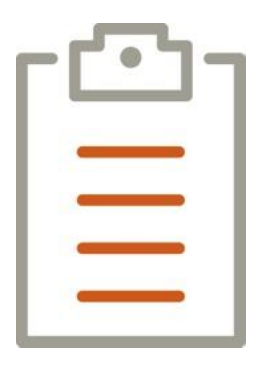

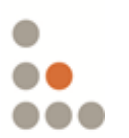

### Le dispositif Qualité des Données

- Les exigences relatives aux données utilisées pour les USP sont
	- Les exigences générales Solvabilité II (TP3), de validation et de documentation (TP24 et TP25)
	- Les exigences spécifiques à l'utilisation des USP
		- Le données doivent être représentatives du profil de risque évalué par l'entreprise pour les 12 prochains mois
		- En cas d'utilisation de données externes, des exigences complémentaires sont requises (Transparence et auditabilité du processus de collecte ; comparabilité des données collectées via différentes sources ; démonstration que les données utilisées reflètent le profil de risque de l'entreprise)
- Pour répondre à ces enjeux, les assureurs doivent se doter d'un dispositif Qualité des données leur permettant d'instaurer une démarche d'amélioration continue de la Qualité des données de leur société

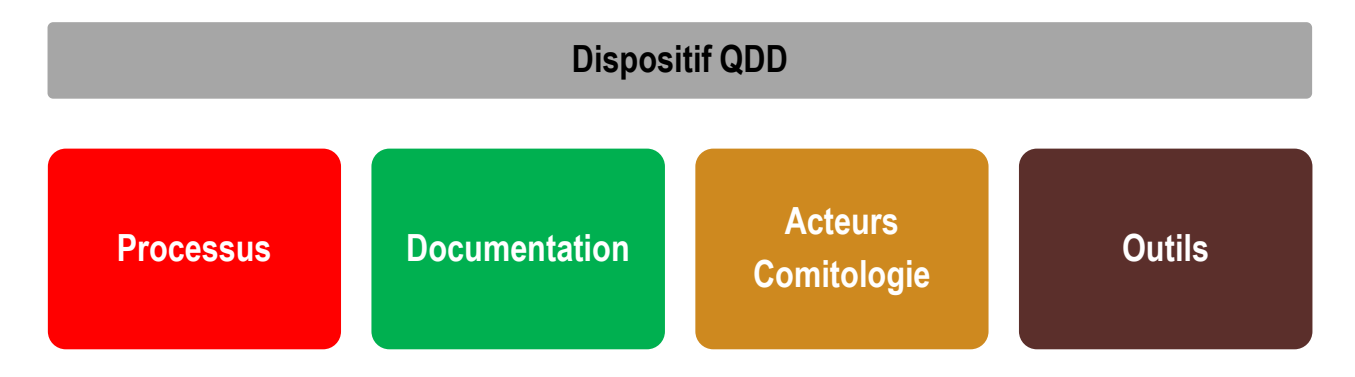

• Le dispositif Qualité des données doit être adapté et calibré pour chaque structure et s'intégrer à l'organisation existante de l'entreprise

### Sommaire **1 Introduction**

 $\bigcirc$ 

 $\circ\circ\circ$ 

- **2 Le cadre réglementaire**
- **3 Les méthodes de calcul des USP**
- **4 Le projet USP : le cas d'Europ Assistance**
- **5 Conclusion**

### De la formule standard aux USP

Le sous module du risque de souscription Non Vie primes & réserve est déterminé selon une approche simplifiée

 $SCR_{\text{NI}} = 3 \times V_{\text{NI}} \times \sigma_{\text{NI}}$ 

• Où

- $V_{NL}$  représente la mesure de volume pour le risque de primes et de réserve en non-vie
- $\sigma_{NL}$  représente l'écart-type du risque de primes et de réserve en non-vie
- L'écart-type du risque de primes et de réserve en non-vie est calculé par étapes successives

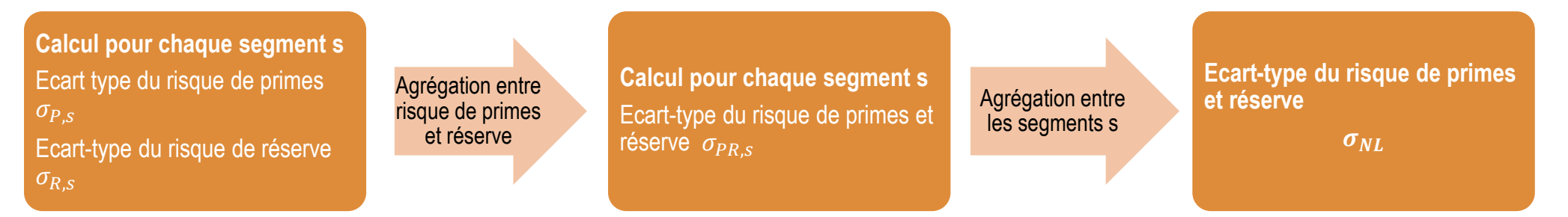

- L'application des USP consiste à remplacer pour les segments s choisis
	- L'écart type du risque de primes  $\sigma_{P,S}\;$  (\*)

Et/ou

L'écart type du risque de réserve  $\sigma_{R,s}$ 

(\*) : L'article 218 du règlement délégué précise que pour un segment donné, pour le risque de primes, le choix peut se porter soit sur l'écart-type brut du risque de primes, soit sur l'écart-type net du risque de primes ou soit sur le facteur d'ajustement au titre de la réassurance non proportionnelle

### De la formule standard aux USP

Les écart-types du risque de primes et du risque de réserve pour un segment s sont obtenus en pondérant le paramètre propre à l'entreprise et le paramètre de la formule standard, par un facteur de crédibilité c dépendant de la profondeur d'historique des données

$$
\sigma_{P,S} = c \sigma_{USP,P,S} + (1-c) \sigma_{SF,P,S}
$$

$$
\sigma_{R,s} = c \sigma_{USP,R,s} + (1 - c) \sigma_{SF,R,s}
$$

- Le facteur de crédibilité est déterminé dans les mesures d'exécution de niveau 2 selon les segments. Afin de donner de la crédibilité au facteur propre à l'entreprise, il est important de disposer d'un historique long
- Les paramètres propres à l'entreprise  $\sigma_{USP,P,s}$  et  $\sigma_{USP,R,s}$  sont déterminés par des méthodes définies dans les mesures d'exécution de niveau 2
	- **Une méthode** est définie pour déterminer l'écart-type propre à l'entreprise pour le risque de primes
	- **Deux méthodes** sont définies pour déterminer l'écart-type propre à l'entreprise pour le risque de réserve

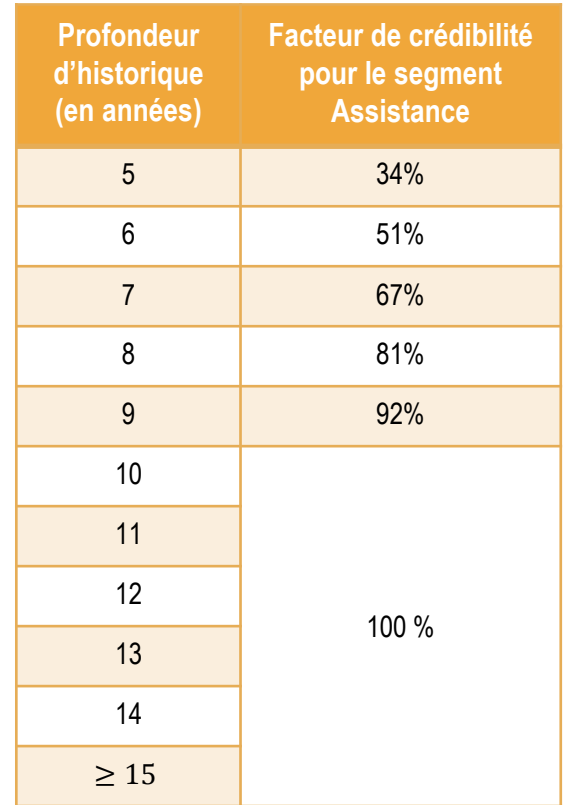

### Les méthodes standard de calcul des USP pour les risques de primes et réserve

- Le risque de primes correspond au risque d'une perte inattendue engendrée par une insuffisance des primes couvrant les sinistres à venir sur les 12 prochains mois
- L'écart-type matérialise l'incertitude portant sur le ratio combiné à 1 an

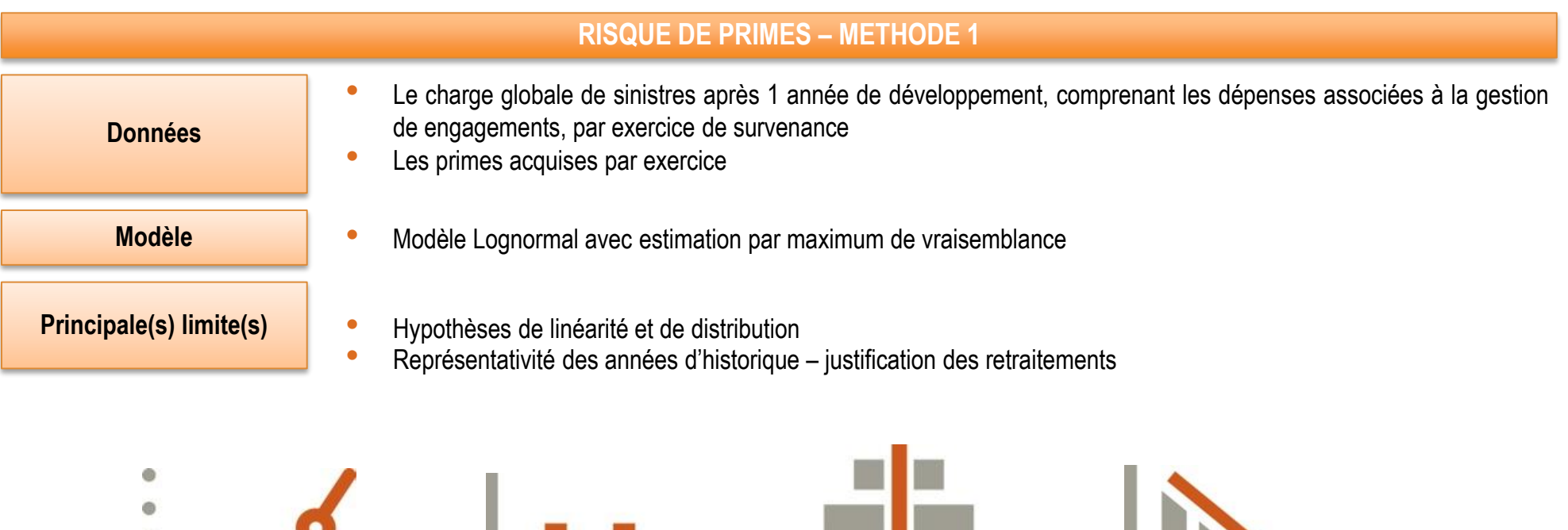

### Les méthodes standard de calcul des USP pour les risques de primes et réserve

- Le risque de réserve correspond au risque d'une perte inattendue engendrée par une sous-estimation des paiements à effectuer sur les 12 prochains mois, en lien avec les sinistres survenus avant la date de calcul
- L'écart-type matérialise l'incertitude sur les bonis-malis de provisionnement à 1 an

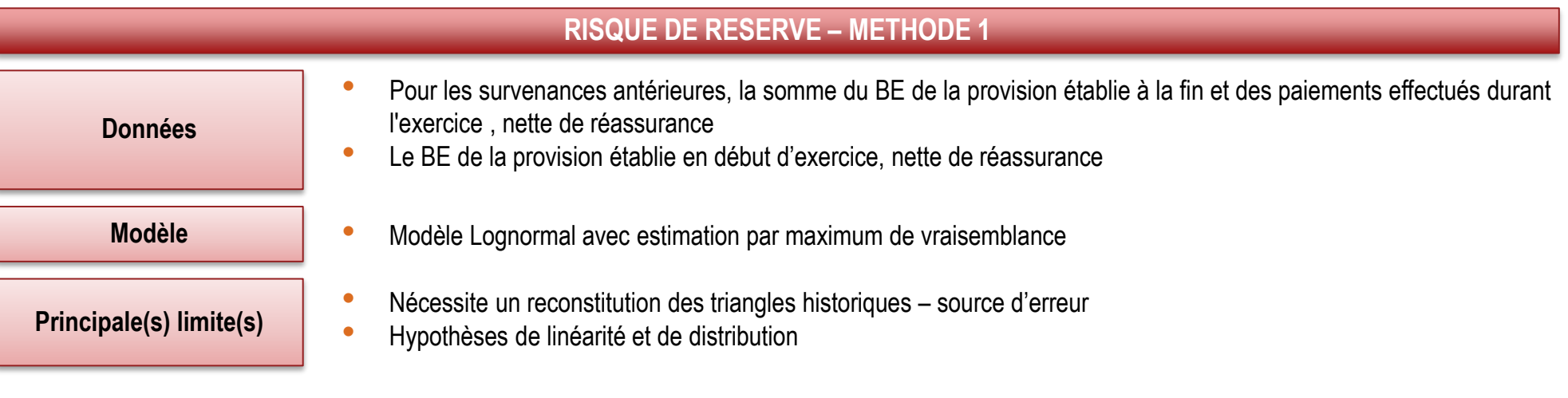

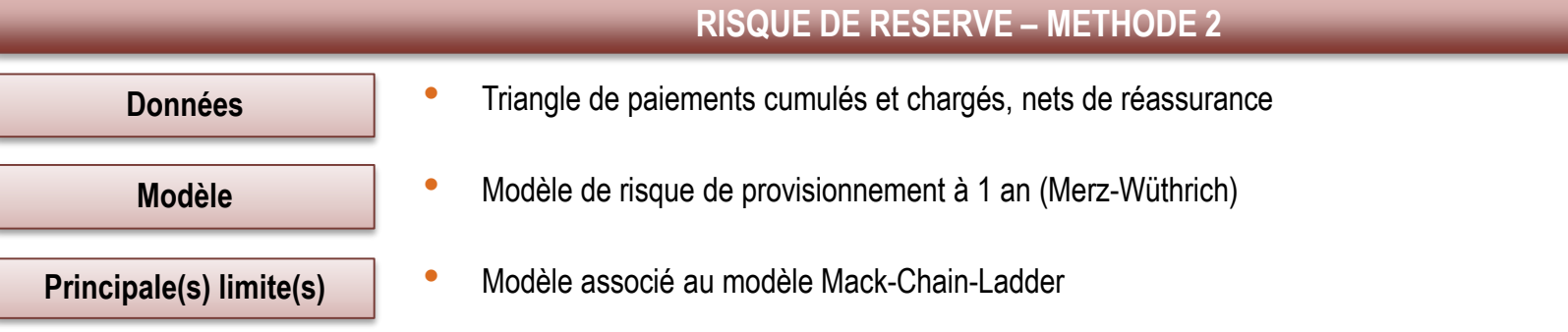

## $J_{\text{total}}$  $\overline{a}$ **IARD**

## Le projet USP mené au sein d'Europ Assistance

Le Mans, le 23 mars 2015

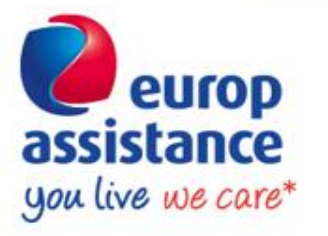

www.europ-assistance.com

\* Vous vivez, nous veillons

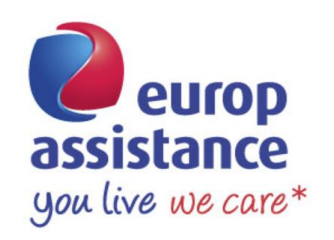

## Le projet USP mené au sein d'Europ Assistance

1 – Les spécificités de l'assistance et la motivation de l'application des USP

- 2 Le projet USP Europ Assistance
- 3 Retour d'expérience

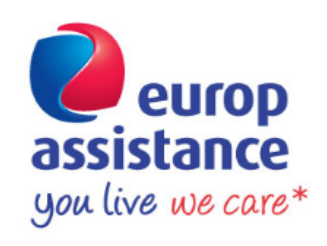

## 1 – Les spécificités de l'assistance et la motivation de l'application des USP

- Les spécifications techniques d'octobre 2011 ont changé le calibrage du segment Assistance:
	- le calibrage du risque de primes est désormais de **9%** *(en hausse de 80% par rapport au QIS 5)*
	- celui du risque de réserves est de **20%**

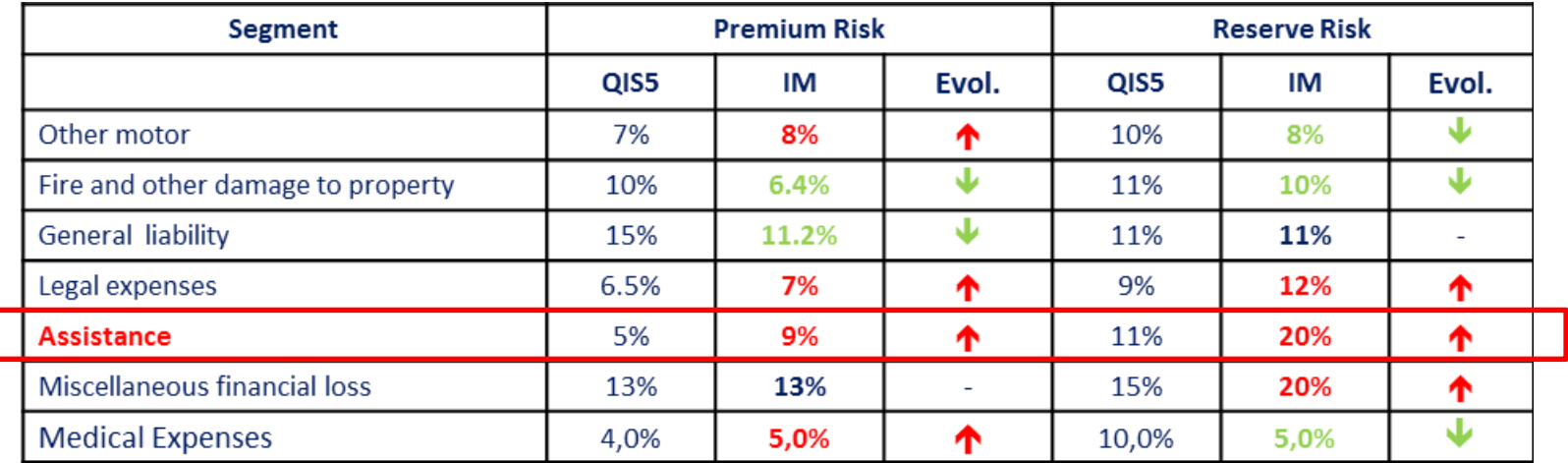

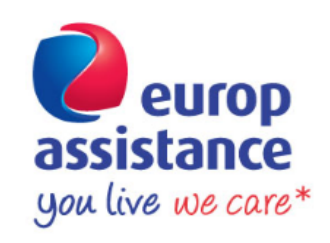

## 1 – Les spécificités de l'assistance et la motivation de l'application des USP

- Le Syndicat National des Sociétés d'Assistance (SNSA) a demandé un réexamen du facteur de risque de primes utilisé pour la branche Assistance dans la formule standard
	- Forte conviction : **inadéquation** entre le **facteur** de risque de primes préconisé et le **profil de risque** du segment Assistance
	- Travaux portant sur un montant total de primes de **2 milliards d'euros** vs. recalibrage de 2010 fait sur un montant total de primes égal à 500 M€ (avec un portefeuille moyen de 10 M€ de primes émises brutes),
	- demande de **correction de paramètres** (et non de changement de méthode de calcul) présenté aux instances suivantes:
		- l'**EIOPA**
		- la **Commission Européenne**
- La Commission Européenne a été décidé de ne pas changer le calibrage du facteur de risque de primes de l'Assistance à ce stade.

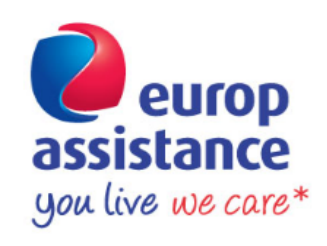

## 1 – Les spécificités de l'assistance et la motivation de l'application des USP

La branche Assistance est une branche particulière de l'assurance IARD, caractérisée par :

- Peu de sinistres tardifs
- Une faible volatilité des coûts
- Peu de sinistre graves
- L'Assistance couvre des risques à développement court
	- $\rightarrow$  le risque de réserves est faible
		- $\rightarrow$  maintien de la formule standard pour le risque de réserves

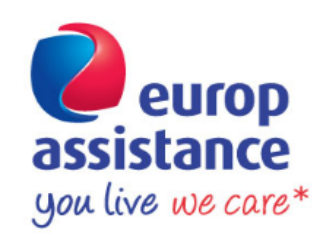

## 2 – Le projet USP L'organisation du projet

Le projet USP a été initié sur l'ensemble des entités d'assurance européennes Europ Assistance

### $\Box$  Il est géré en central par Europ Assistance Holding

- fourniture de l'outil de calcul
- aide à la collecte des données + réalisation d'ajustements si nécessaire
- détermination du facteur USP
- élaboration du dossier d'approbation

 $\rightarrow$  cohérence au niveau du périmètre Europ Assistance

Au sein de chaque entité, un *USP owner* est déterminé

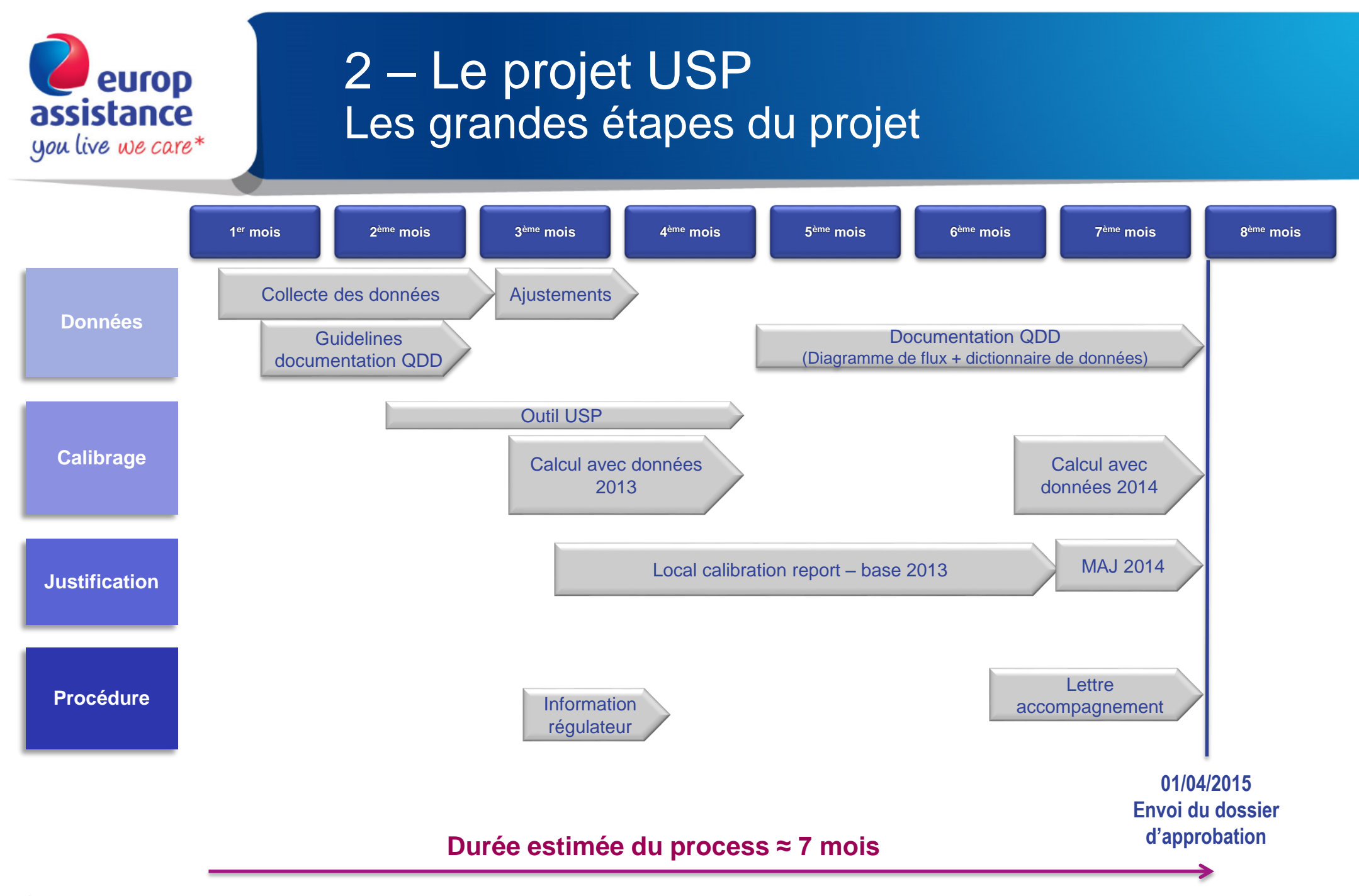

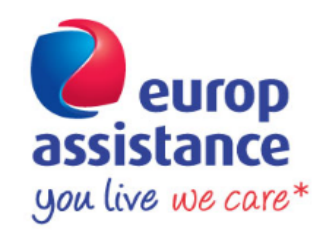

### 2 – Le projet USP L'outil de calcul – exemple fictif

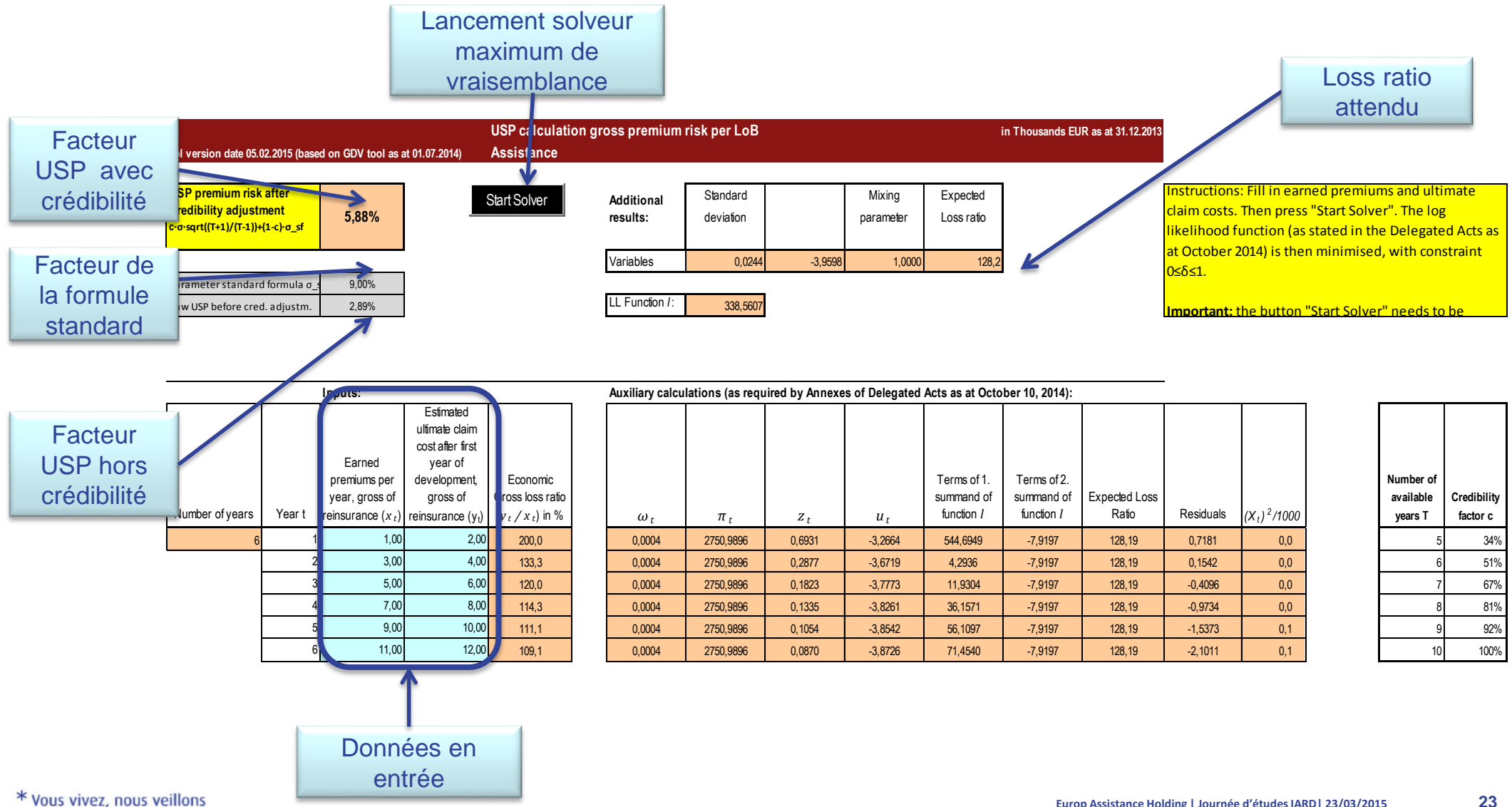

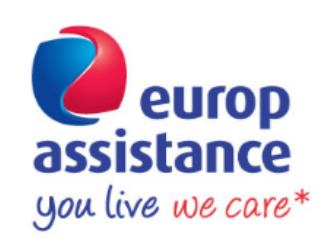

## 3 – Retour d'expérience

- Les difficultés rencontrées :
	- Tendance observée sur les frais de gestion de sinistres
	- Tendance observée sur le loss ratio
	- Best Estimate des provisions pour sinistres

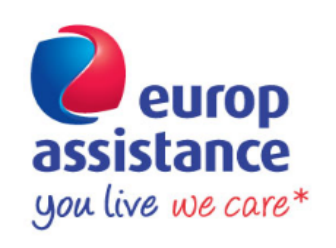

## 3 – Retour d'expérience Entité X – données 2013

#### Description du portefeuille

- La branche Assistance représente un poids significatif en termes de primes émises
- Le risque de réserves est faible et apparait 6 fois moins élevé que le risque de primes  $\rightarrow$  pas d'USP
- Ajustements ayant été effectués sur les données :
	- Les frais historiques (payés et provisionnés) ont été ré-estimés selon le dernier taux de frais (2013)  $\rightarrow$ données représentatives des 12 prochains mois
	- Les provisions pour sinistres ont été ré-estimées à partir de la méthode de Chain Ladder  $\rightarrow$ meilleure estimation

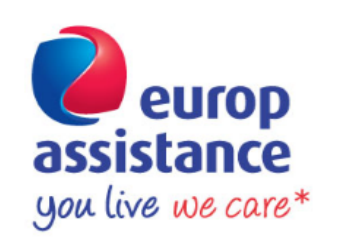

## 3 – Retour d'expérience Entité X – données 2013

### $\Box$  Evolution du loss ratio

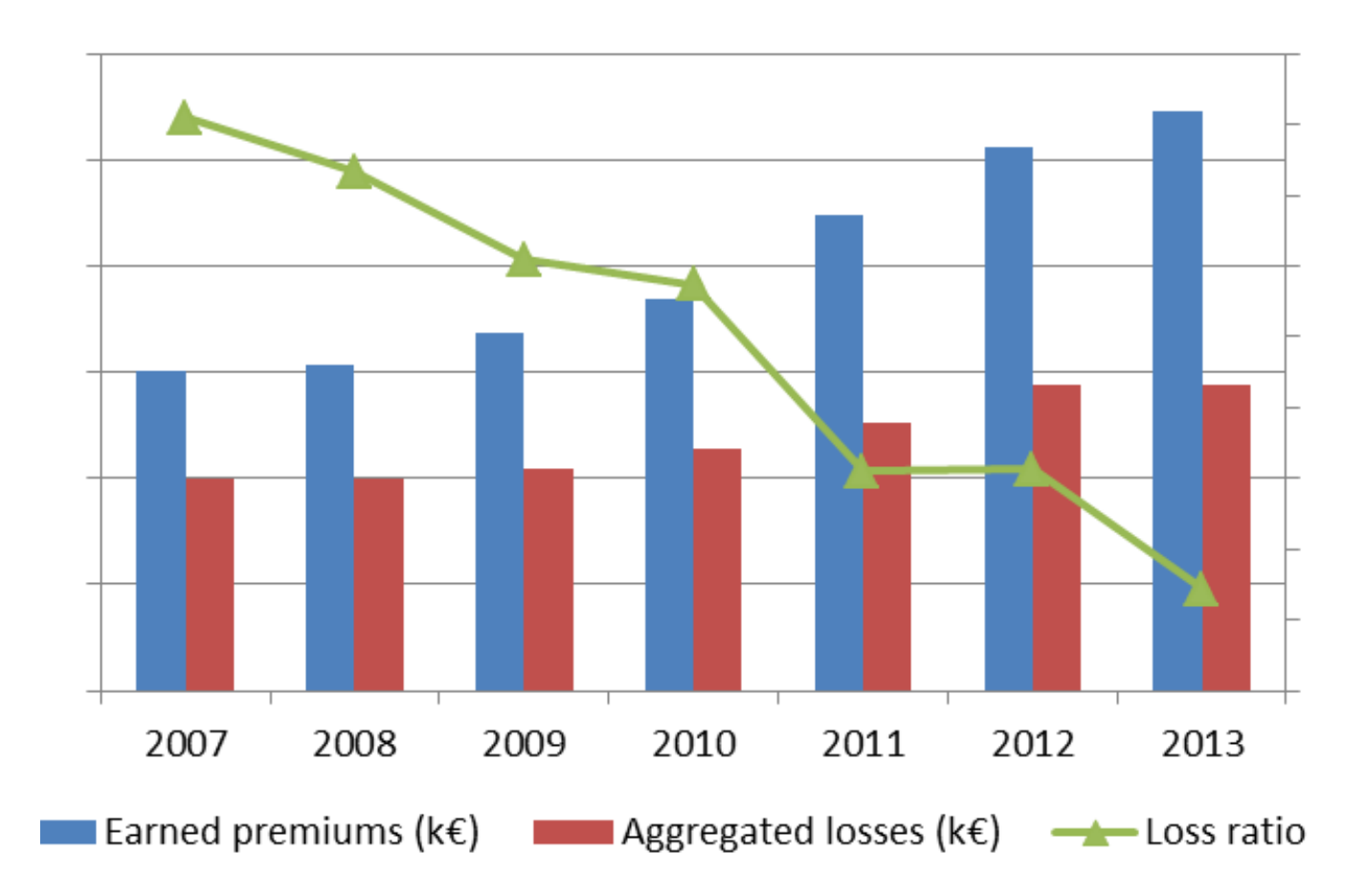

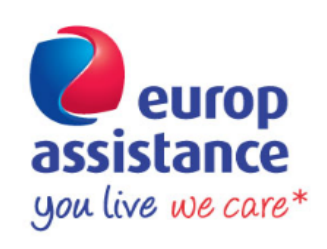

## 3 – Retour d'expérience

- □ Facteurs clés de succés
	- Détermination d'un *USP owner*
	- Visibilité à donner au COMEX
	- Qualité des données
	- Réelle opportunité
	- Recalibrage prévu en 2018

### **5** Conclusion

- L'approche USP doit permettre une mise en cohérence plus grande que la formule standard entre le profil de risque de l'entreprise et le besoin en fonds propres, notamment pour les entreprises à branche ou caractère spécifique, comme c'est le cas pour Europ Assistance
- Le calibrage des différentes méthodes standard
	- Requiert des données de qualité
	- Nécessite une analyse qualitative et quantitative dans le choix des méthodes retenues et dans l'ajustement des données pour leur représentativité des 12 prochains mois
	- Présente un impact non négligeable sur le capital réglementaire
- Le processus d'approbation de l'ACPR
	- Nécessite des échanges réguliers avec le superviseur
	- Requiert l'élaboration d'une documentation exhaustive et détaillée
- Encouragée par l'EIOPA, la mise en œuvre d'une approche USP doit faire l'objet d'une étude d'opportunité notamment pour les assureurs « spécialisés » pour les calculs du pilier 1
- A court-terme, une approche pragmatique consiste à utiliser les USP dans le cadre ORSA pour la mesure de la déviation du profil de risques
	- Première mise en œuvre des USP, analyse de l'impact SCR et Ratio de Solvabilité
	- Alimentation du rapport ORSA pour la collecte du 18 Septembre 2015
	- Capitalisation possible à moyen terme dans le cadre des travaux pilier 1

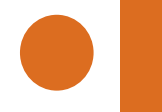

**Echanges** 

## Merci de votre attention

# Questions / Réponses

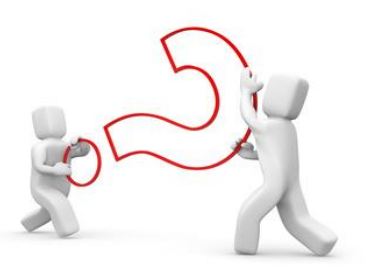

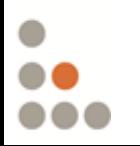

Journées d'études IARD 2015 –Retour d'expérience sur les USP– 23 mars 2015